Lab C1119

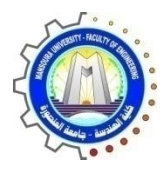

كلية الهندسة – جامعة المنصورة

# C 1119 الذكية C 1119

Computer Engineering and Control Systems

قسم هندسة الحاسبات ونظم التحكم

# **Laboratory Book**

#### COMPUTER ENGINEERING AND CONTROL SYSTEMS DEPARTMENT

2019

معمل المحاكاه الذكیة **111**9**C**

# Laboratory Book

# Table of Contents

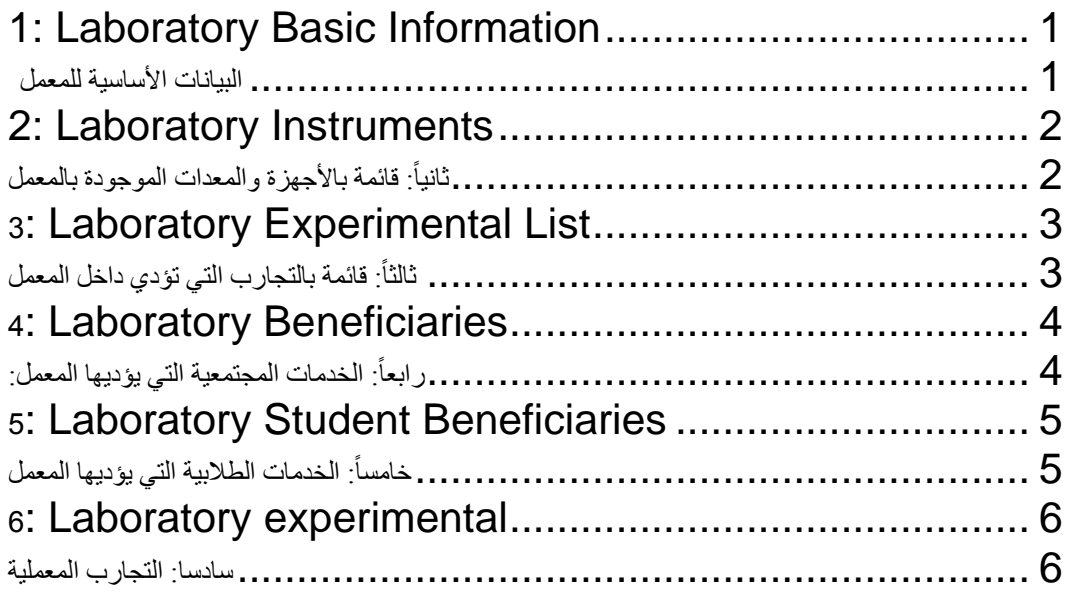

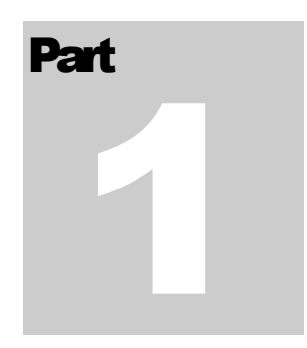

## <span id="page-3-0"></span>1: Laboratory Basic Information

<span id="page-3-1"></span>أولا : البيانات الأساسية للمعمل

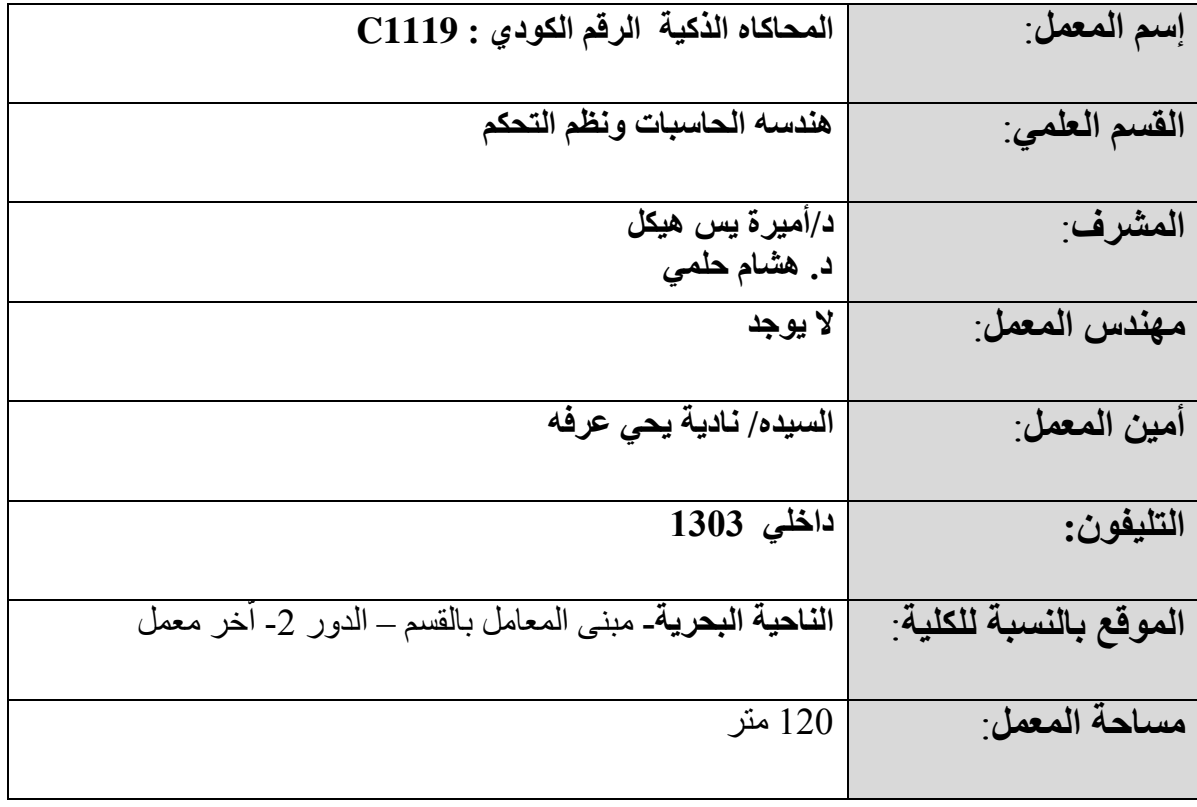

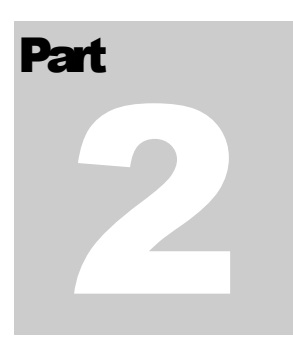

### <span id="page-4-0"></span>2: Laboratory Instruments

<span id="page-4-1"></span>ثانياً: قائمة بالأجهزة والمعدات الموجودة بالمعمل

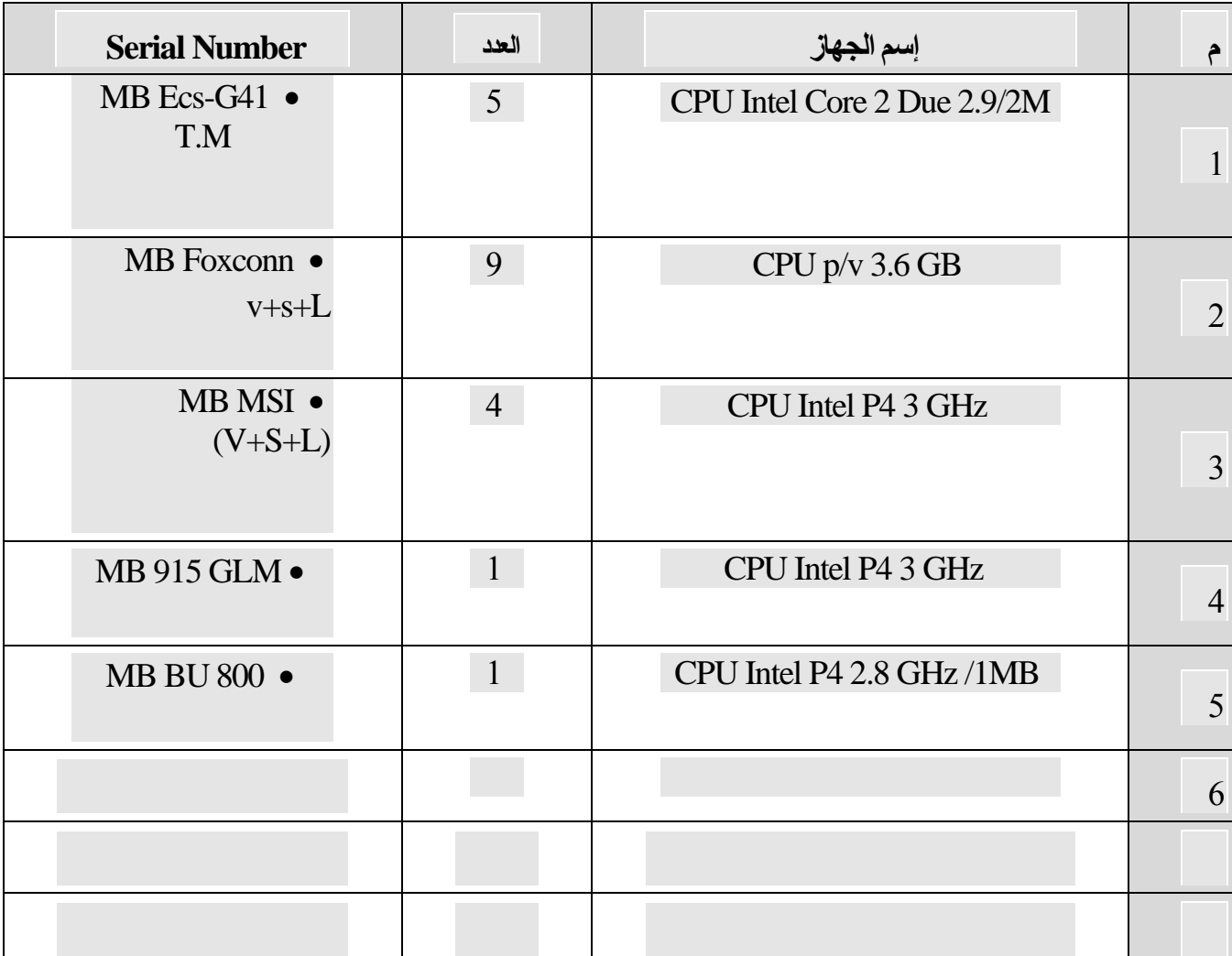

# **Part** 3

## <span id="page-5-0"></span>3: Laboratory Experimental List

<span id="page-5-1"></span>ثالثاً: قائمة بالتجارب التي تؤدي داخل المعمل

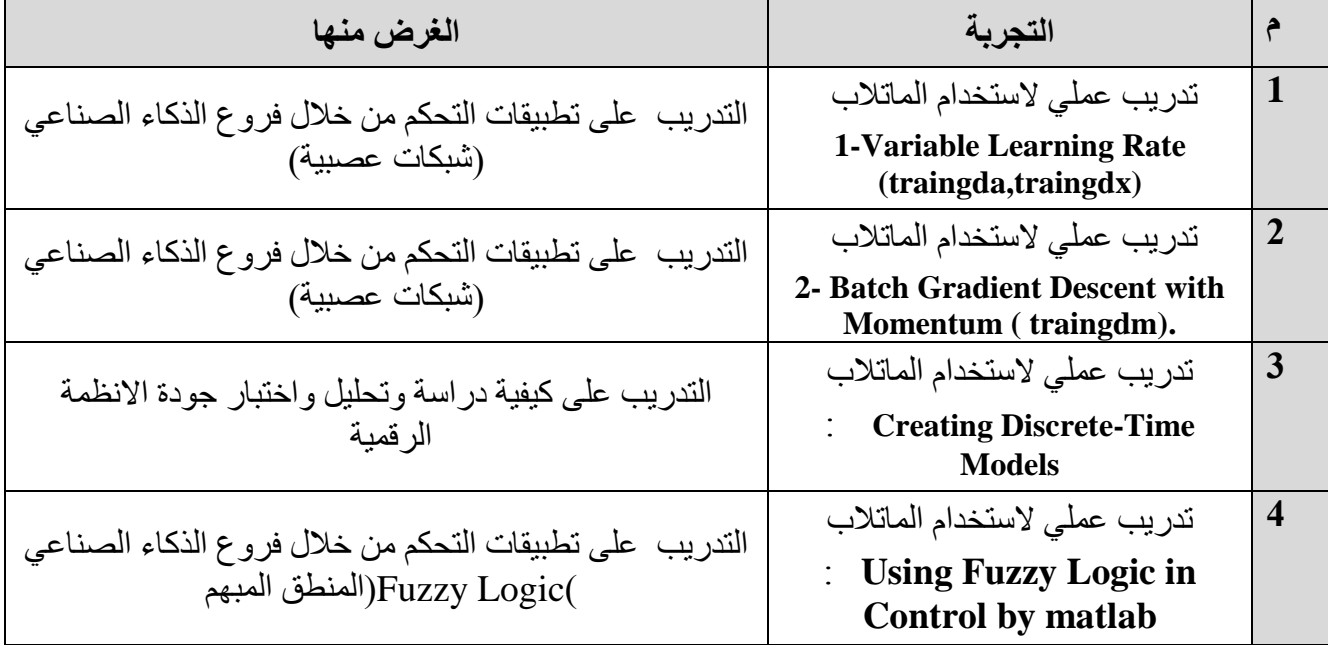

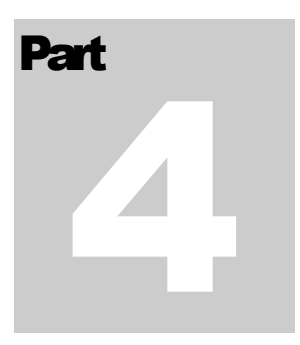

## <span id="page-6-0"></span>4: Laboratory Beneficiaries

<span id="page-6-1"></span>رابعاً: الخدمات المجتمعية التي يؤديها المعمل:

# **Part** 5

### <span id="page-7-0"></span>5: Laboratory Student Beneficiaries

<span id="page-7-1"></span>خامساً: الخدمات الطلابية التي يؤديها المعمل:

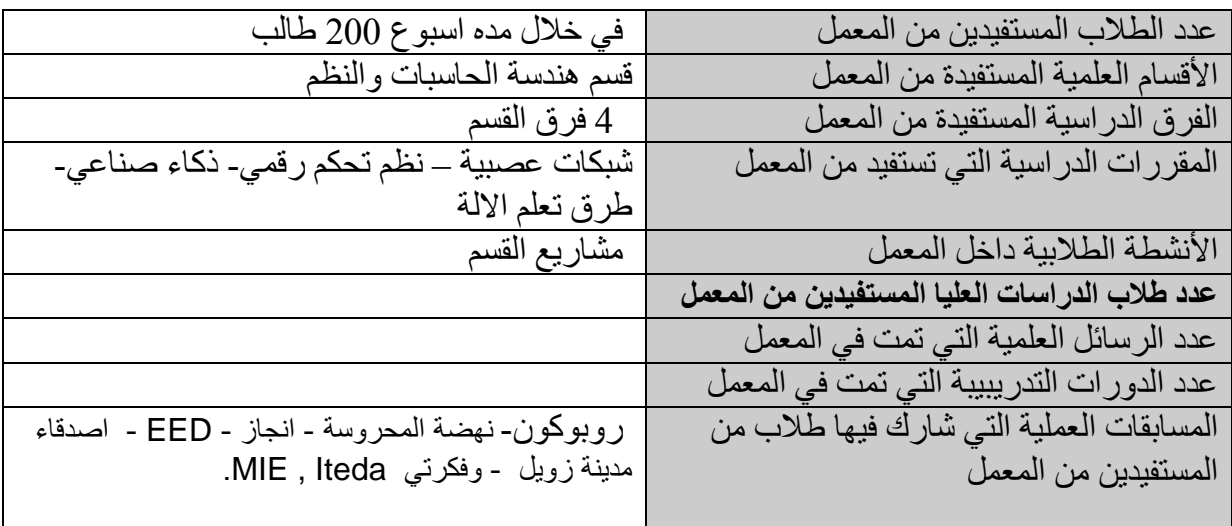

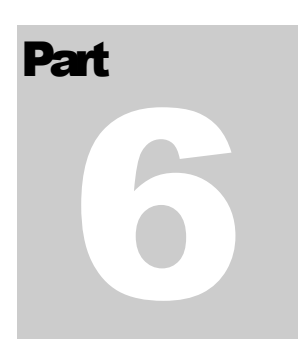

## 6: Laboratory Experimental

سادساً : اتجارب المعملية

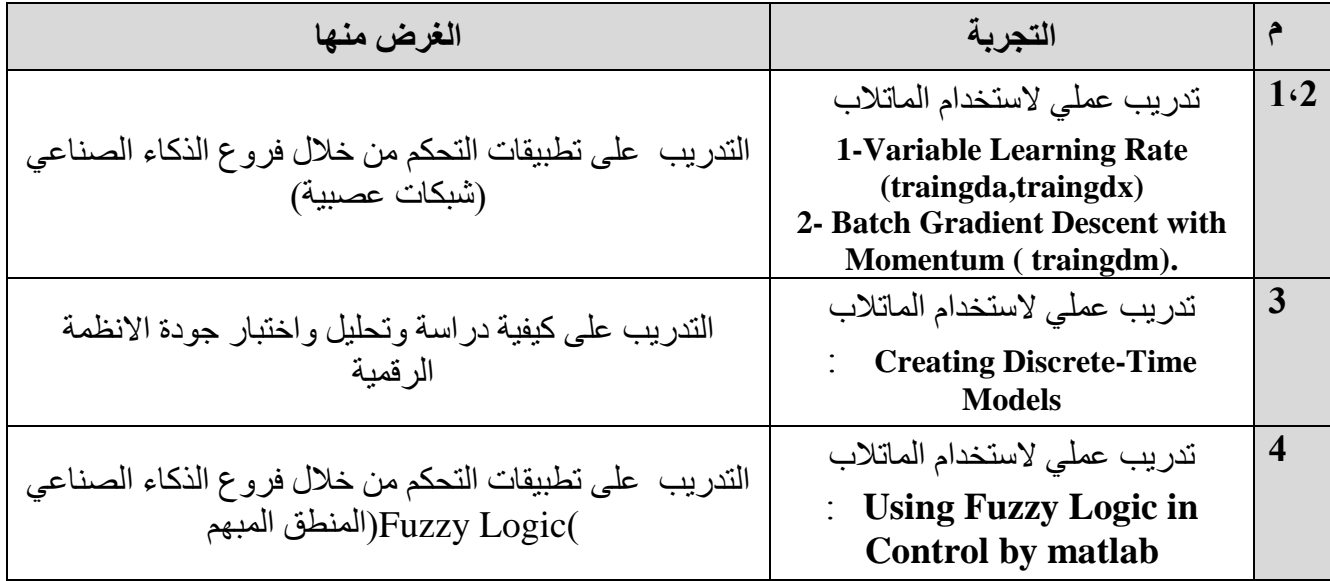

#### **Experiment1: Batch Gradient Descent with Momentum** التجرية الأولى

■ بيانات عامة:

إسم التجربة: Batch Gradient Descent with Momentum (traingdm). Core I5-4G RAM الأساس النظرى للتجربة:

 $\Box$   $\Box$   $\Delta$   $\Diamond$   $\Box$   $\Diamond$  at light in the set of  $\Box$   $\Box$   $\Diamond$   $\Diamond$  and  $\Diamond$  and  $\Diamond$  and  $\Diamond$  and  $\Diamond$  and  $\Diamond$  and  $\Diamond$  and  $\Diamond$  and  $\Diamond$  and  $\Diamond$  and  $\Diamond$  and  $\Diamond$  and  $\Diamond$  and  $\Diamond$  and  $\Diamond$  and  $\Diamond$  and  $\Diamond$  and error surface.

 $\Box$  The magnitude of the effect that the last weight change is allowed to have is mediated by a momentum constant, mc, which can be any number between 0 and 1.

 $\Box$  When the momentum constant is 0, a weight change is based solely on the gradient.

 $\Box$  When the momentum constant is 1, the new weight change is set to equal the last weight change and the gradient is simply ignored.

 $\Box$  The gradient is computed by summing the gradients calculated at each training example, and the weights and biases are only updated after all training examples have been presented.

□□The traingdm function is invoked using the same steps shown above for the traingd function, except that the mc, Ir and max perf inc learning parameters can all be set.

خطوات تنفيذ التجرية:

 $p = [-1 -1 2 2; 0 5 0 5];$ 

 $\Box$  t = [-1 -1 1 1];

 $\Box$  net=newff(minmax(p),[3,1],{'tansig','purelin'},'traingdm');

 $\Box$  net.trainParam.show = 50;

 $\Box$  net.trainParam.lr = 0.05;

- $\Box$  net.trainParam.mc = 0.9;
- $\Box$  net.trainParam.epochs = 300;
- $\Box$  net.trainParam.goal = 1e-5;
- $\Box$  [net,tr]=train(net,p,t);

TRAINGDM, Epoch 0/300, MSE 3.6913/1e-05, Gradient 4.54729/1e-10 - **44 -** TRAINGDM, Epoch 50/300, MSE 0.00532188/1e-05, Gradient 0.213222/1e-10 TRAINGDM, Epoch 100/300, MSE 6.34868e-05/1e-05, Gradient 0.0409749/1e-10 TRAINGDM, Epoch 114/300, MSE 9.06235e-06/1e-05, Gradient 0.00908756/1e-10 TRAINGDM, Performance goal met.

 $\Box$  a = sim(net,p) $\Box$ 

**a = -1.0026 -1.0044 0.9969 0.9992** 

**This method is often too slow for practical problems.** 

**In this section we discuss several high performance algorithms that can converge from ten to one hundred times faster than the algorithms discussed previously.** 

**All of the algorithms operate in the batch mode and are invoked using train.** 

#### **Experiment 2: Variable Learning Rate (traingda, traingdx)**

التحرية الثانية

بيائات عامة:

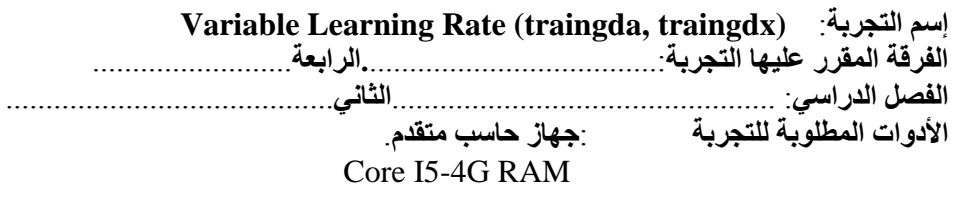

#### الأساس النظرى للتجربة:

This algorithm uses heuristic techniques, which were developed from an analysis of the performance of the standard steepest descent algorithm.

- The performance of the algorithm is very sensitive to the proper setting of the learning rate. If the  $\blacksquare$ learning rate is set too high, the algorithm may oscillate and become unstable. If the learning rate is too small, the algorithm will take too long to converge. An adaptive learning rate will attempt to keep the learning step size as large as possible while keeping learning stable.
- $\Box$  An adaptive learning rate requires some changes in the training procedure used by traingd.
- $\Box$  First, the initial network output and error are calculated.
- $\Box$  At each epoch new weights and biases are calculated using the current learning rate.
- New outputs and errors are then calculated.
- $\Box$  When a larger learning rate could result in stable learning, the learning rate is increased.
- $\Box$  When the learning rate is too high to guarantee a decrease in error, it gets decreased until stable learning resumes.

#### خطوات التنفيذ:

Here is how it is called to train our previous two-layer network:

- $p = [-1 -1 2 2; 0 5 0 5];$
- $\Box$  t = [-1 -1 1 1];
- $\Box$  net=newff(minmax(p),[3,1], {'tansig','purelin'},'traingda');
- $\Box$  net.trainParam.show = 50;
- $\Box$  net.trainParam.lr = 0.05;
- $\Box$  net.trainParam.lr inc = 1.05;
- $\Box$  net.trainParam.epochs = 300;
- $\Box$  net.trainParam.goal = 1e-5;
- $\Box$  [net,tr]=train(net,p,t);

#### النتائج:

TRAINGDA, Epoch 0/300, MSE 1.71149/1e-05, Gradient 2.6397/1e-06 TRAINGDA, Epoch 44/300, MSE 7.47952e-06/1e-05, Gradient 0.00251265/1e-06 TRAINGDA, Performance goal met.

 $\square$  a = sim(net,p)

 $a = -1.0036 - 0.99601.00080.9991$ مناقشة النتائج:

The function *traingdx* combines adaptive learning rate with momentum training. It is invoked in the same way as traingda, except that it has the momentum coefficient mc as an additional training parameter.

#### Experiment 3: Creating Discrete-Time Models

التحرية الثالثة

**بيانات عامة** 

 **Creating Discrete-Time Models** :**انردشتح إسى**

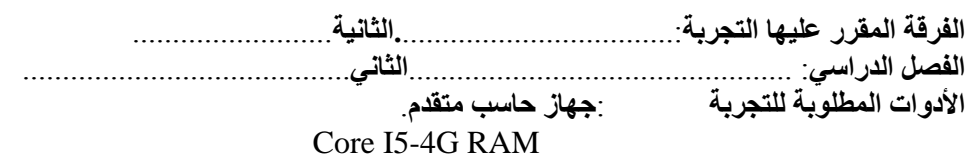

#### الأساس النظر *ي ل*لتجر بة:

Discrete time systems (sampled) are dynamic systems in which one or more variables can change only at discrete instants of time.

. These instants (denoted by tk,  $k=0,1,2,..$ ) may specify the time at which some physical measurement is performed or the time at which the memory of a digital computer is read out.

. The time interval between two discrete instants is taken to be short so that the data for the time between these discrete instants can be approximated by simple interpolation.

. Discrete time sys. Differs from continuous ones in that the signals for a discrete systems are in **sampled data form**.

. Discrete time sys.s arise in practice whenever the measurements necessary for control are obtained in an intermittent fashion.. Or when computer is time shared by several plants so that a control signal is sent out to each plant periodically or whenever a digital computer is used to perform computations necessary for control.

. Many modern industrial control systems are discrete systems since they include some elements whose inputs and/or outputs are discrete in time.

خطوات التنفيذ:

The syntax for creating discrete-time models is similar to that for continuous-time models, except that you must also provide a sampling time (sampling interval in seconds).

For example, to specify the discrete-time transfer function:

with sampling period  $Ts = 0.1$  s, type:

 $\triangleright$  num = [ 1 -1 ];

- **den = [ 1 -1.85 0.9 ];**
- $\triangleright$  **H** = tf(num,den,0.1) **or equivalently:**
- $\triangleright$  **z** = tf('**z**',0.1);
- $\triangleright$  **H** = (**z 1**) / (**z**^2 **1.85**\***z** + **0.9**);

Similarly, to specify the discrete-time state-space model: with sampling period  $Ts = 0.1$  s, type: **sys = ss(.5,1,.2,0,0.1);** 

#### **Recognizing Discrete-Time Systems**

There are several ways to determine if your LTI model is discrete:

The display shows a nonzero sampling time value sys.Ts or get(sys,'Ts') return a nonzero sampling time value. isdt(sys) returns true. For example, for the transfer function H specified above, H.Ts ans  $= 0.1000$  isdt(H) ans  $= 1$ 

#### النتا*ئج*:

The following plots show these characteristic traits: step(H)

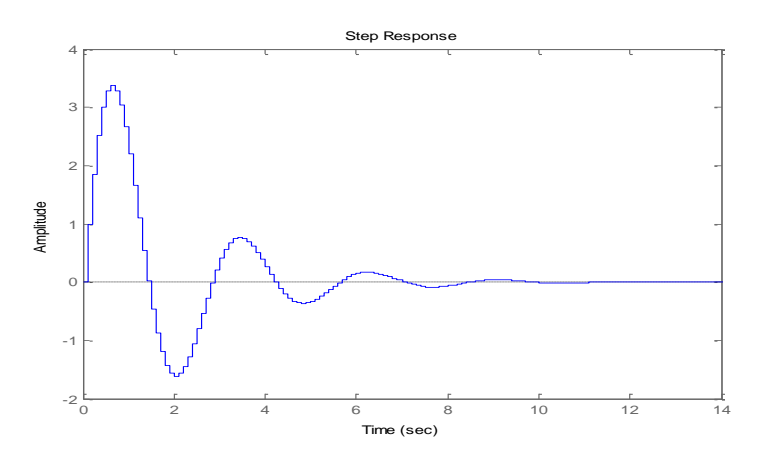

#### Experiment 4 : Using Fuzzy Logic in Control by matlab

التحرية الرابعة

#### بيا**نات عامة:**

 **Using Fuzzy Logic in Control by matlab** :**انردشتح إسى**

**انفشقح انًقشس ػهٓٛا انردشتح.**..................................:**انشاتؼح**......................... **انفصم انذساس**:**ٙ** ................................................**األٔل**......................................... **األدٔاخ انًطهٕتح نهردشتح** :**خٓاص حاسة يرقذو**.

Core I5-4G RAM

الأساس النظرى للتجرية:

لديك غرفة وتريد التحكم بدرجة حرارة الغرفة عن طريق التحكم بدرجة سخان الغاز بأستخدام دائرة تحكم بسيطة تع*مل* عل*ى* تثبيت **بدرجة حرارة الغرفة بصورة أتوماتيكية. ماذا سوف تفعل؟؟** 

ولا يحتاج هذا النوع إلى معرفة عالية بأنظمة التحكم الألى كما أنه لا يحتاج إل*ى* حسابات Fuzzy controlوبأستخدام التحكم الفازى أو كما سوف نرى IF-THEN Rules كثيرة مثل النوع السابق، كما أنه يمكن تصميمة بأستخدام مجموعة من القواعد اللغوية البسيطة **الحقا.ُ**

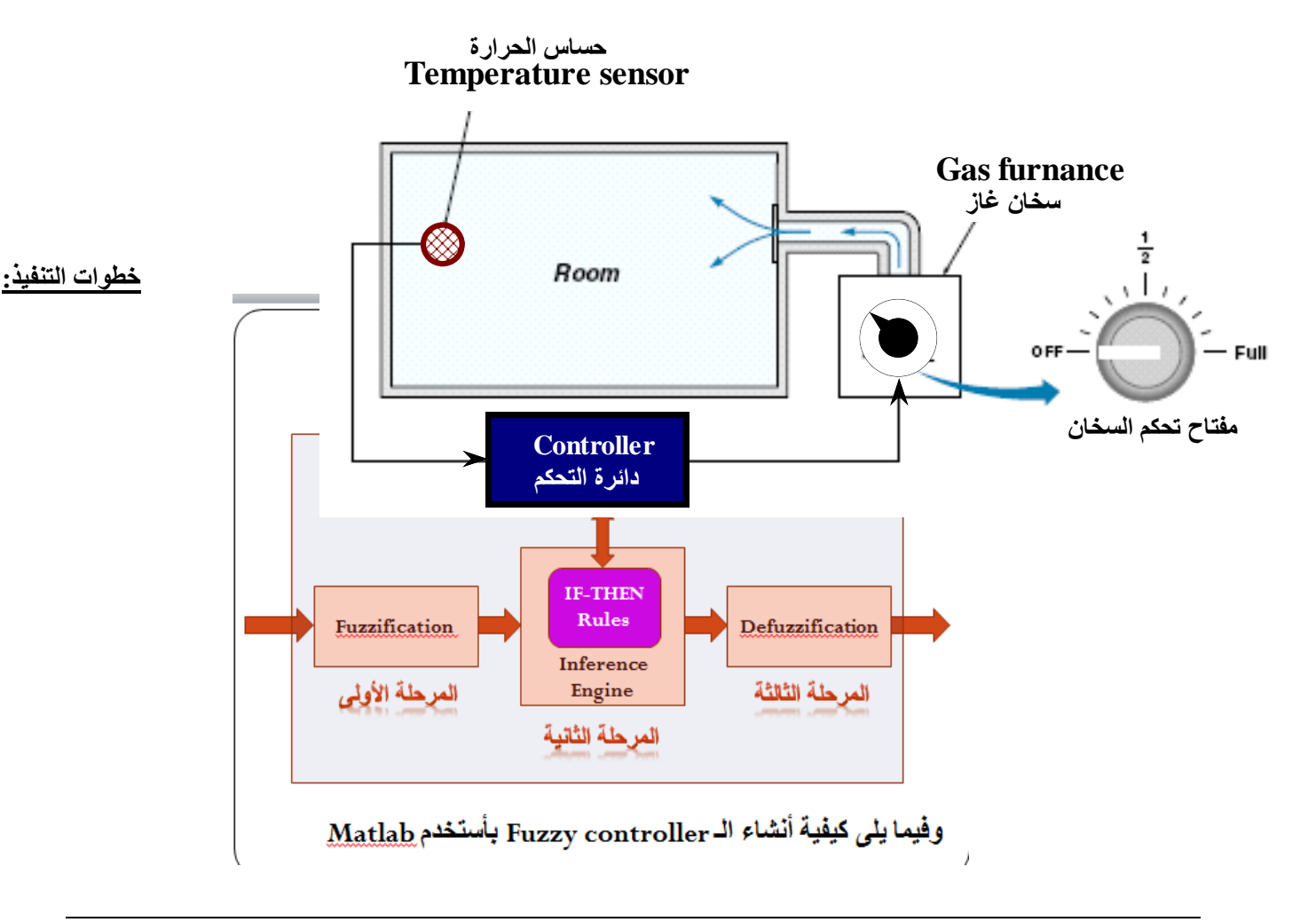

```
1 -x=[0:1:100];
                     %Universe of discoures of temperature
 2 -y=[0:1:350];
                     %Universe of discoures of gas valve angle
 3<sup>1</sup>4 - \text{cold} = [0 0 25 50];5 - mf cold=trapmf(x,cold);
 6 -worm= [25 50 50 75];
 7 -mf worm=trapmf(x, worm);
8 -hot= [50 75 100 100];
 9 -mf hot=trapmf(x,hot);
10
11 -temp= 35
                                       %input to the fuzzy controller from sensor
12 -fuz_cold=mf_cold(find(x==temp));
      fuz_worm=mf_worm(find(x==temp));
13 -14 -fuz_hot=mf_hot(find(x==temp));
15
16 -low = [0 0 0 175];
17 -mf low=trapmf(y, low);
18 -med= [75 175 175 275];
19 -mf med=trapmf(y, med);
20 -high= [175 350 350 350];
21 -mf high=trapmf(y, high);
22.
23 - consequent1=fuz_cold;
24 - res1=min(consequent1, mf_high);
25 -consequent1=fuz worm;
26 -res2=min(consequent1, mf med) ;
27 -consequent1=fuz hot;
28 -res3=min(consequent1, mf low);
29.
30 - \text{res} = \text{max}(\text{res1}, \text{res2});
31 - \text{result=max}(\text{res}, \text{res3});
32.
```
#### النتائج:

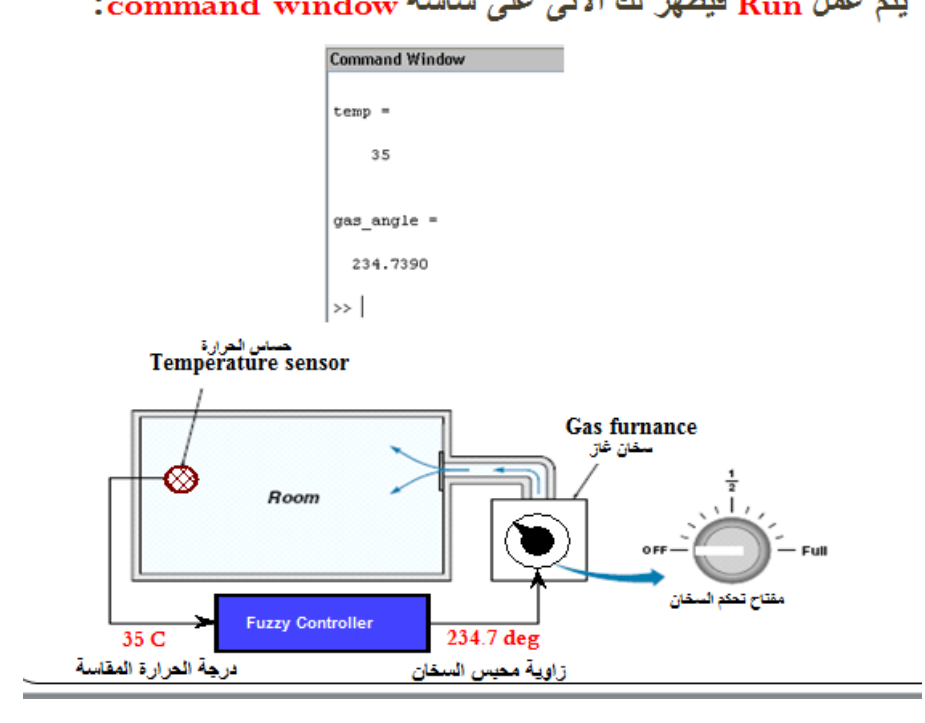

يتم عمل Run فيظهر لك الآتي على شاشة command window:

أي انه عندما تكون درجة الحرارة 35 درجة فإن زاوية محبس الغاز

تساوى 234.7 درجة.

ويمكن إدخال فيم أخرى إلى fuzzy controller بشرط ألا تزيد عن

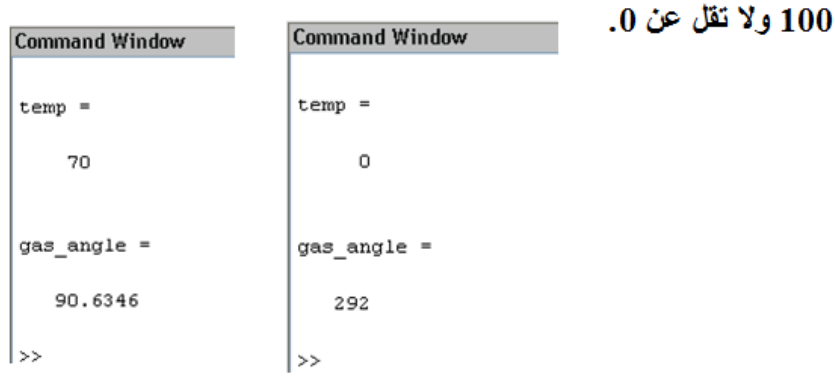